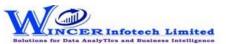

| No. | Panel        | Menu (M)       | Function (F)            | Tool Tips / Brief Descriptions                                                         | Туре |
|-----|--------------|----------------|-------------------------|----------------------------------------------------------------------------------------|------|
|     |              |                |                         | Perform for Quadrants, Percentiles, Clusters, Patterns, Quadrant Analysis,             | Р    |
|     |              |                |                         | Percentile Analysis, Cluster Analysis, Pattern Analysis, for Numeric, for Date, for    |      |
| 1   | By Trendline |                |                         | Character, for Aging, for Outliers, for Pareto, for ABC, for ABCD, for Classified, for |      |
|     |              |                |                         | List To Find, for RSF, for MVF, for Top(X), for MIS, in succession as specified and    |      |
|     |              |                |                         | displays results in workbook/worksheets.                                               |      |
|     |              |                |                         | Displays Trendline results as per statistical classification for items grouped (count  | М    |
|     | D T          | Classification |                         | >1 or specified no.) as quadrants, percentiles, clusters, patterns, Quadrant           |      |
| 2   | By Trendline | Classification |                         | Analysis, Percentile Analysis, Cluster Analysis, Pattern Analysis in succession as     |      |
|     |              |                |                         | specified and displays resuls in workbook/worksheets.                                  |      |
|     |              |                |                         | Displays list of values (trend) in columns for selected quadrant for selected          | F    |
| 3   | By Trendline | Classification | for Quadrants           | columns/group on specified conditions of occurrence or variance with option to         |      |
|     |              |                |                         | display sparklines or charts.                                                          |      |
|     |              |                |                         | Displays list of values (trend) in columns for selected percentile for selected        | F    |
| 4   | By Trendline | Classification | for Percentiles         | columns/group on specified conditions of occurrence or variance with option to         |      |
|     |              |                |                         | display sparklines or chart.                                                           |      |
|     |              |                |                         | Displays list of values (trend) in columns for selected columns/group of selected      | F    |
| 5   | By Trendline | Classification | for Clusters            | cluster on specified conditions of occurrence or variance with option to display       |      |
|     |              |                |                         | sparklines or chart.                                                                   |      |
|     |              |                |                         | Displays list of values (trend) in columns for selected patterns for selected          | F    |
| 6   | By Trendline | Classification | for Patterns            | columns/group on specified conditions of occurrence or variance with option of         |      |
|     |              |                |                         | sparklines or chart.                                                                   |      |
|     |              |                |                         | Displays list of values (trend) in columns results for range of values for selected    | F    |
| 7   | By Trendline | Classification | for Quadrant Analysis   | quadrants for selected two numeric columns on specified conditions of                  |      |
|     |              |                |                         | occurrence or variance with option to display sparklines or chart.                     |      |
|     |              |                |                         | Displays list of values (trend) in columns for selected percentile for selected two    | F    |
| 8   | By Trendline | Classification | for Percentile Analysis | numeric columns on specified conditions of occurrence or variance with option to       |      |
|     |              |                |                         | display sparklines or chart.                                                           |      |
|     |              |                |                         | Displays list of values (trend) in columns for selected cluster for selected two       | F    |
| 9   | By Trendline | Classification | for Cluster Analysis    | numeric columns for specified conditions of occurrence or variance with option to      |      |
|     |              |                |                         | display sparklines or chart.                                                           |      |
|     |              |                |                         | Displays list of values (trend) in columns for selected patterns for selected two      | F    |
| 10  | By Trendline | Classification | for Pattern Analysis    | numeric columns on specified conditions of occurrence or variance with option to       |      |
|     |              |                |                         | display sparklines or chart.                                                           |      |

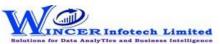

| No. | Panel           | Menu (M)  | Function (F)     | Tool Tips / Brief Descriptions                                                          | Туре |
|-----|-----------------|-----------|------------------|-----------------------------------------------------------------------------------------|------|
|     |                 |           |                  | Displays Trendline results for group (count >1 or specified no.) of records based       | М    |
| 11  | D. Tue a diline | Analysis  |                  | on Cross Tab, Numeric, Date, Character, Aging, Outliers, Pareto, ABC, ABCD and          |      |
| 11  | By Trendline    | Allalysis |                  | Aging analysis in succession as specified and displays resuls in                        |      |
|     |                 |           |                  | workbook/worksheets.                                                                    |      |
| 12  | By Trendline    | Analysis  | Cross Tab        | Displays list of values (trend) in columns for each group of records on specified       | F    |
| 12  |                 | Allalysis | CLOSS TAD        | conditions of occurrence or variance with option to display sparklines or chart.        |      |
|     |                 |           | for Pivot Column | Displays line chart (sparkline, column, win-lose) or other charts for each of the       | F    |
|     |                 |           |                  | rows by organising the data in columns based on selected column (pivot) for data        |      |
| 13  | By Trendline    | Analysis  |                  | in the selected worksheet with options to display statistics (count, average,           |      |
|     |                 |           |                  | minimum, maximum, average and MVF) and combining columns with condition                 |      |
|     |                 |           |                  | applied for count > 1 and/or variance > specified no. (if required).                    |      |
|     |                 |           | for Sparklines   | Displays line chart (sparkline, column, win-lose) or other charts for each of the       | F    |
| 14  | Dy Trondlino    | Analysis  |                  | rows in the selected worksheet with options to display statistics (count, average,      |      |
| 14  | by Trendine     |           |                  | minimum, maximum, average and MVF) and combining columns with condition                 |      |
|     |                 |           |                  | applied for count > 1 and/or variance > specified no. (if required).                    |      |
|     |                 | Analysis  |                  | Displays list of values (trend) in columns for Groups of numeric data as per            | F    |
| 15  | By Trendline    |           | for Numeric      | different strata based on intervals for specified conditions of occurrence or           |      |
|     |                 |           |                  | variance with option to display sparklines or chart.                                    |      |
|     | By Trendline    | Analysis  | for Date         | Displays list of values (trend) in columns for Groups of date type data as per          | F    |
| 16  |                 |           |                  | different strata based on intervals for specified conditions of occurrence or           |      |
|     |                 |           |                  | variance with option to display sparklines or chart.                                    |      |
|     | By Trendline    | Analysis  | for Character    | Displays list of values (trend) in columns for Groups of character data as per          | F    |
| 17  |                 |           |                  | different strata based on intervals for specified conditions of occurrence or           |      |
|     |                 |           |                  | variance with option to display sparklines or chart.                                    |      |
|     | By Trendline    | Analysis  | for Aging        | Displays list of values (trend) in columns for Groups of aging data as per different    | F    |
| 18  |                 |           |                  | strata based on intervals for specified conditions of occurrence or variance with       |      |
|     |                 |           |                  | option to display sparklines or chart.                                                  |      |
|     |                 |           |                  | Displays list of values (trend) in columns for results of outlier analysis on specified | F    |
| 19  | By Trendline    | Analysis  | for Outliers     | conditions of occurrence or variance with option to display sparklines or chart.        |      |
|     |                 |           |                  | Displays list of values (trend) in columns for results of pareto analysis on specified  | F    |
| 20  | By Trendline    | Analysis  | for Pareto       | conditions of occurrence or variance with option to display sparklines or chart.        |      |
| 20  | By Trendline    | Analysis  | for Pareto       |                                                                                         |      |

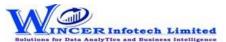

| No.  | Panel        | Menu (M)          | Function (F)       | Tool Tips / Brief Descriptions                                                        | Туре |
|------|--------------|-------------------|--------------------|---------------------------------------------------------------------------------------|------|
| 24   | By Trendline | A                 | for ADC            | Displays list of values (trend) in columns for results of ABC analysis on specified   | F    |
| 21   |              | Analysis          | for ABC            | conditions of occurrence or variance with option to display sparklines or chart.      |      |
|      | By Trendline |                   |                    | Displays list of values (trend) in columns for results of ABCD analysis on specified  | F    |
| 22   |              | Analysis          | for ABCD           | conditions of occurrence or variance with option to display sparklines or chart.      |      |
| 23   | By Trendline | Analysis          | for Aging          | Displays list of values (trend) in columns for results of aging analysis on specified | F    |
|      | by ITCHAINTE | , 1101y313        | 101 / 181118       | conditions of occurrence or variance with option to display sparklines or chart.      |      |
|      |              |                   |                    | Displays Trendline results for group of records (count >1 or specified no.) based     | M    |
| 24   | By Trendline | Results           |                    | on results of classified, RSF, MVF. Top (X) or MIS Results in succession as specified |      |
|      |              |                   |                    | and displays resuls in workbook/worksheets.                                           |      |
|      |              |                   | for Classified     | Displays list of values (trend) in columns for results of classified function on      | F    |
| 25   | By Trendline | Results           |                    | specified conditions of occurrence or variance with option to display sparklines or   |      |
|      |              |                   |                    | chart.                                                                                |      |
| ĺ    | By Trendline | Results           |                    | Displays list of values (trend) in columns for results of list of values function on  | F    |
| 26   |              |                   | For List To Values | specified conditions of occurrence or variance with option to display sparklines or   |      |
|      |              |                   |                    | chart.                                                                                |      |
| 27   | By Trendline | Results           | for RSF            | Displays list of values (trend) in columns for results of RSF function on specified   | F    |
| 21   |              |                   | TOT KSF            | conditions of occurrence or variance with option to display sparklines or chart.      |      |
| 28   | By Trendline | Results           | ults for MVF       | Displays list of values (trend) in columns for results of MVF function on specified   | F    |
| 20   |              |                   |                    | conditions of occurrence or variance with option to display sparklines or chart.      |      |
|      | By Trendline | Trendline Results | for Top (X)        | Displays list of values (trend) in columns for results of Top (X) function on         | F    |
| 29   |              |                   |                    | specified conditions of occurrence or variance with option to display sparklines or   |      |
|      |              |                   |                    | chart.                                                                                |      |
| - 20 | By Trendline | Frendline Results | sults for MIS      | Displays list of values (trend) in columns for results of MIS function on specified   | F    |
| 30   |              |                   |                    | conditions of occurrence or variance with option to display sparklines or chart.      |      |
|      | By Template  |                   |                    | View, create, edit, delete, import (as per set format) list of eCAAT functions to be  | Р    |
| 31   |              |                   |                    | performed together as per requirements of specific template and also perform          |      |
|      |              |                   |                    | and save default audit/ function templates.                                           |      |
| 22   | By Template  | ate               | Import             | Imports list of audit tests as per template categories and sub-categories (as per     | F    |
| 32   |              |                   |                    | set default format) which can be performed in AUTO eCAAT.                             |      |
| 22   | By Template  | е                 | Download           | Saves the default import format file used to import template categories and sub-      | F    |
| 33   |              |                   |                    | categories to the specified location on your system.                                  |      |

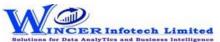

| No. | Panel       | Menu (M) | Function (F) | Tool Tips / Brief Descriptions                                                  | Туре |
|-----|-------------|----------|--------------|---------------------------------------------------------------------------------|------|
| 34  | By Template |          |              | Opens sample list of template categories and sub-categories (as per set default | F    |
|     |             |          | Checklist    | format) import file.                                                            |      |
| 35  | By Template |          | New          | Creates new template categories and sub-categories of tests to be performed.    | F    |
| 36  | By Template |          | Edit         | Edits template categories and sub-categories of tests to be performed.          | F    |
| 37  | By Template |          | Delete       | Deletes template categories and sub-categories of selected tests.               | F    |
| 38  | By Template |          | Perform      | Performs and save default set of audit/ function templates.                     | F    |
| 39  | By Template |          | Report       | Displays list of template categories and sub-categories of tests.               | F    |